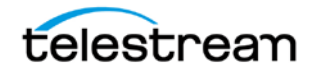

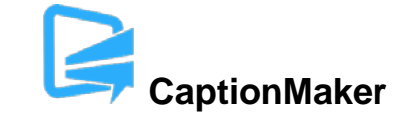

# **Version 6.6 Release Notes For CaptionMaker**

# **About this Release**

- CaptionMaker version 6.6 supports Desktop, Pro, and Enterprise licenses provided by Telestream.
- CaptionMaker version 6.6 requires Windows 7 or later. Users with Windows XP or Vista should use a previous version of CaptionMaker.
- Users who are upgrading from version 6.0 or previous versions of CaptionMaker should take a brief look at the Quick Start Guide and video tutorials to learn about the latest changes to the user interface. We hope you find these improvements useful and we welcome your continued feedback on the changes.
- NOTE: Please test before upgrading your production environment, especially if you're in the middle of any projects. It is always advisable to test the new version before updating your production systems. Telestream can provide you with a limited license in order to configure and qualify this new release in a test environment prior to upgrading your production systems.

## **Installation Instructions**

- If you are upgrading from a previous version and you work with external hardware such as a caption encoder, VTR deck, external time code interface, etc., we recommend that you write down your device configuration settings such as port, address, etc. prior to upgrading, in case these settings need to be entered again.
- CaptionMaker Installation and Activation Instructions:

<http://www.telestream.net/captioning/resources.htm> (see under Documentation)

## **System Requirements**

- Supported Operating Systems:
	- o Windows 7
	- o Windows 8 and 8.1
	- o Windows 10
	- o Windows Server 2008 and 2012 R2 (note: "Desktop Experience" feature must be installed)
- 2GB RAM

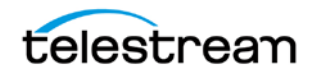

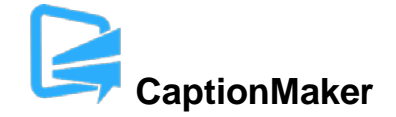

- 5GB free Hard Disk space
- Minimum screen resolution: 1024x768 or 1280x720 (720p)
- One free USB port (only if using a dongle based license)
- Internet access required for some online features
- PDF reader required to view documentation
- Auto Time Stamp requires 2GB RAM and Java Runtime Environment (JRE) version 6 or later
- QuickTime Player 7.6 or later is recommended

#### **New Features in Version 6.6**

- Added IMSC 1.0 Subtitles export. This export preserves most subtitle formatting attributes such as font, font size, foreground and background color, font outline, etc. This format is an ideal subtitle interchange format when working with other software that supports the IMSC 1.0 specification, such as Vantage Timed Text Flip, Switch, and MacCaption. These exports have been tested against the TTXV validation schema and the IMSC 1 Online Renderer tool. (CAPMAKE-881)
- Added IMSC 1.0 Captions export, a variant on the IMSC Subtitles export which preserves CEA-608 caption formatting including roll-up. (CAPMAKE-567)
- Added EBU-TT Export, a TTML variant compatible with the EBU specification. (CAPMAKE-301)
- Added IMSC/SMPTE-TT with PNGs export which includes a TTML .xml document but stores the subtitles as rendered images instead of text. (CAPMAKE-853)
- Importing TTML files such as SMPTE 2052 or IMSC Subtitles now honors all the subtitle formatting attributes of the source by default, but provides the option to ignore individual attributes in case these attributes are not desired. Font size is scaled to be relative to the current CaptionMaker project resolution. (CAPMAKE-941)
- Added Teletext OP-42 VBI overlay export and import. To import OP-42, use the QCC multiformat import, and select the Teletext page number to import. (CAPMAKE-841, CAPMAKE-874)
- The SCC import now performs more integrity detection and correction to better handle SCC files with invalid control codes. (CAPMAKE-958)
- The Desktop edition of CaptionMaker gains the Black Movie with Subtitles export, which previously required the Pro edition. (CAPMAKE-921)
- Added import for Softitler subtitle files. (CAPMAKE-940)

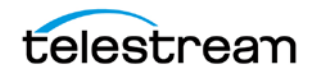

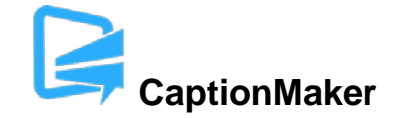

- Added Teletext OP-42 VBI overlay export to the CLI. (CAPMAKE-929)
- Added PowerPixel import/export support to the CLI. (CAPMAKE-939)
- Added iTunes iTT import to the CLI. (CAPMAKE-930)
- Added DLP Cinema .xml subtitles import to the GUI and CLI. (CAPMAKE-922, CAPMAKE-927)
- Added Convert USF/UYC to IMSC/SMPTE-TT .xml + .png to the CLI. (CAPMAKE-851)
- Added Convert USF/UYC to TI DLP Cinema .xml + .png to the CLI. (CAPMAKE-852)
- Added /BlankFrames=N parameter to the CLI to set blanking frames inserted between captions. (CAPMAKE-858)
- Added CLI option to reformat the first caption from pop-on to paint-on. (CAPMAKE-576)
- Made it easier to export open captions, i.e. burn-in subtitles which simulate the look of closed captions. (CAPMAKE-823)
- Added an option to skip blank rows when using Final Check to check for captions less than a specified minimum duration. (CAPMAKE-542)
- Added export for Echo 360 .xml subtitle format. (CAPMAKE-435)

#### **Fixed in Version 6.6**

- Fixed incorrect time code when importing 608 roll-up captions with an unusual sequence of control codes. (CAPMAKE-1022)
- Fixed an incorrect sequence of control codes in 608 exports when a blank pop-on caption was used to clear the screen between two roll-up captions. (CAPMAKE-740)
- Fixed line breaks (<br/>br/>) were sometimes being ignored in TTML imports. (CAPMAKE-505)
- Fixed time code calculations when exporting EBU-STL files at non-standard frame rates (anything other than 25 or 29.97 fps). (CAPMAKE-979)
- When importing EBU-STL files that specify a different frame rate from the current project setting, CaptionMaker will now switch the project setting to match the imported file, and will import the time codes correctly. (CAPMAKE-978, CAPMAKE-977)
- Resolved an issue causing words to appear to wrap differently in the preview window compared to the text cells. (CAPMAKE-975)

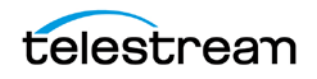

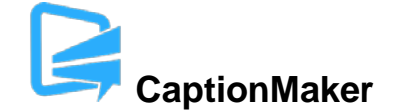

- Corrected several issues related to importing PowerPixel files: More time code formats are supported, importing files containing German characters now works correctly, and does not apply unnecessary word wrapping. (CAPMAKE-969, CAPMAKE-938, CAPMAKE-937)
- Fixed rendering of subtitle padding for graphical exports (TIF, PNG, UYC, etc.) and other exports that include padding information (IMSC Subtitles, DVD .stl). (CAPMAKE-943)
- Changing the Window system font scaling will no longer affect the font size of subtitles rendered by CaptionMaker. (CAPMAKE-942)
- Fixed an issue causing extra spaces to appear in text cells. (CAPMAKE-864)
- Fixed an issue when using "Black text on white background" mode that caused text entry to sometimes appear as black text on a black background. (CAPMAKE-863)
- When importing iTunes iTT files, the frame rate information from the imported file will be used, and italicized characters will be imported correctly. (CAPMAKE-935, CAPMAKE-928)
- CaptionMaker can now connect to Evertz caption encoders that prompt for a login/password. (CAPMAKE-906)
- Fixed CC3 and CC4 caption retrieval from Evertz caption hardware, and you can now select whether to retrieve caption data from the Evertz SDI input or from the SDI output. (CAPMAKE-894, CAPMAKE-884)
- When exporting captions from the CLI without setting the /BlankFrames=N parameter, CaptionMaker will now correctly default to 2 blank frames. Previously this was supposed to be the default, but in some cases the correct default was not being used. If you want to export with 0 blank frames between captions you must set /BlankFrames=0 in the CLI command. (CAPMAKE-898)
- Exporting the project to a Word .doc file will no longer insert black backgrounds behind the text. (CAPMAKE-896)
- SMPTE-TT with PNGs export now inserts frame rate information into the file header. (CAPMAKE-895)
- Exporting to MCC or Avid AAF will now default to the correct start time as it did in CaptionMaker 6.3 or older. (CAPMAKE-889)
- Exporting EBU-STL files via the CLI will now respect the /TeletextDoubleHeight=N option. (CAPMAKE-873)
- TTML, WebVTT, and SRT exports now respect the Set Blank Frames parameter. (CAPMAKE-850)

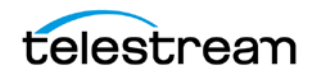

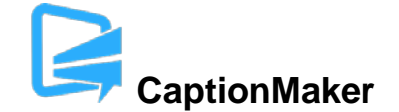

- Fixed positioning calculations when importing & exporting WebVTT files. (CAPMAKE-840)
- Fixed the positioning of split captions when importing Cheetah CAP files that use incorrect justification codes. (CAPMAKE-838)
- Fixed an issue inserting captions into XDCAM MXF files generated from Premiere Pro CC version 9.1 (CAPMAKE-837)
- CaptionMaker can now import tab delimited RTF files containing times formatted using fractions of a second instead of timecodes using frames. (CAPMAKE-834)
- WebVTT files can now be imported via the CLI using Subtitle Mode instead of Caption Mode, so that word wrapping is not applied after 32 characters on a line. (CAPMAKE-826)
- Fixed an issue that could cause license deactivation in certain rare cases where internet access was via a proxy or firewall. (CAPMAKE-754)
- Improved ability to decode line 21 captions from IMX50 files using QCC multi-format import. (CAPMAKE-729)
- Allow CLI conversions of SCC to MCC to continue to export a MCC file even after encountering an error. (CAPMAKE-726)
- Added CLI option to select the Softni .sub character format (DOS or Windows) for importing .sub files. (CAPMAKE-707)
- Fixed playback of QuickTime videos in the preview window after exporting other QuickTime formats. (CAPMAKE-581)
- Drag-and-drop of text inside the preview area works more consistently regardless of where you click on the text. (CAPMAKE-550)
- SMPTE-TT 2052 export no longer specifies 00:00:00:00 for the end time code of the last caption in cases where the end time of the last caption is unknown (e.g. a roll-up caption for which a clear command is never received). (CAPMAKE-536)
- Reformat Rows now preserves the time codes of captions (except for any newly split off captions). You can use Fill in Time Codes to fill in the times of the new rows. (CAPMAKE-291)

## **Known Issues in Version 6.6**

• Warning: The "Pad for 16x9" option in Caption > Properties is intended only for testing consumer TV sets and set-top box hardware. This option should not be selected when delivering to professional broadcast mechanisms and facilities. (CAPMAKE-1033)

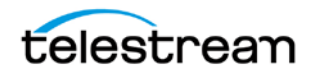

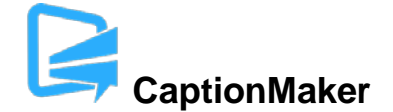

- We recommend that you do not attempt to close the application while an export is in progress. Doing so may result in the application closing without asking for confirmation, and the export process will be aborted. (CAPMAKE-910)
- When exporting Teletext OP-42 VBI overlay, please choose a high quality codec that supports an alpha channel, such as QuickTime Animation. Using a lossy compressed codec such as MPEG-4 may distort the VBI data and will not have an alpha channel for overlay. (CAPMAKE-1038)